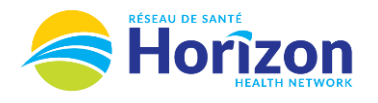

## **Volume 3 - UKG<br>Manager or Director**

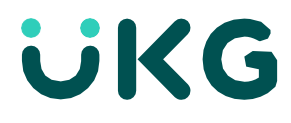

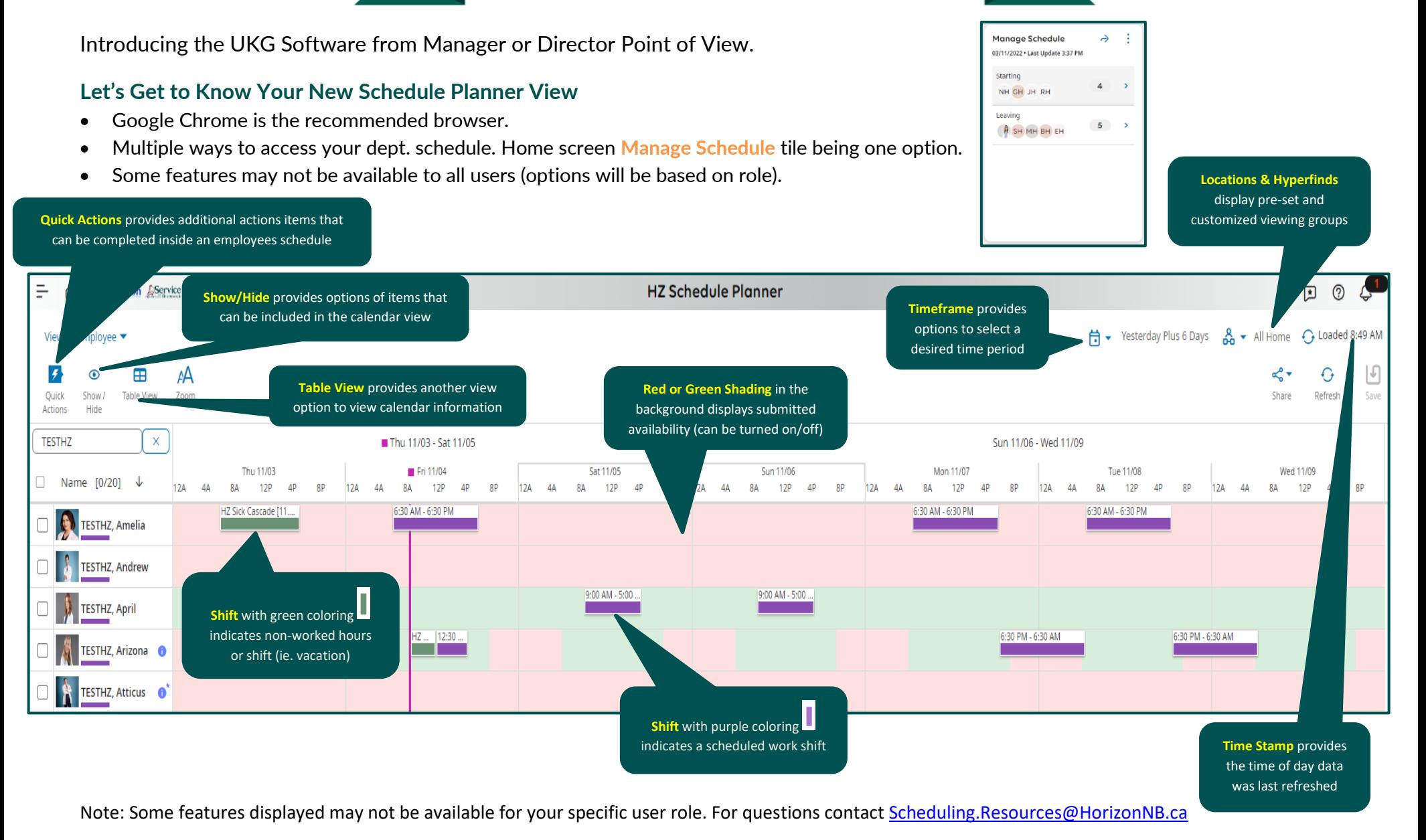

Stay Tuned for **Volume 4** arriving soon!